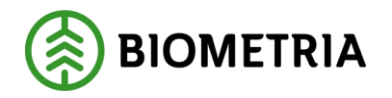

# Testrapport Extern insändning VIOL 3

Systemtest och systemintegrationstester

Senast uppdaterad: 2023-06-21

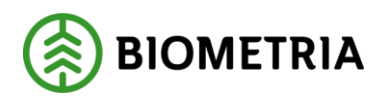

# Revisionshistorik

Revisionshistoria för Testrapport Extern insändning

Vid ändring av revisionshistoria ska även version och datum på första sidan samt datum i sidhuvudet uppdateras.

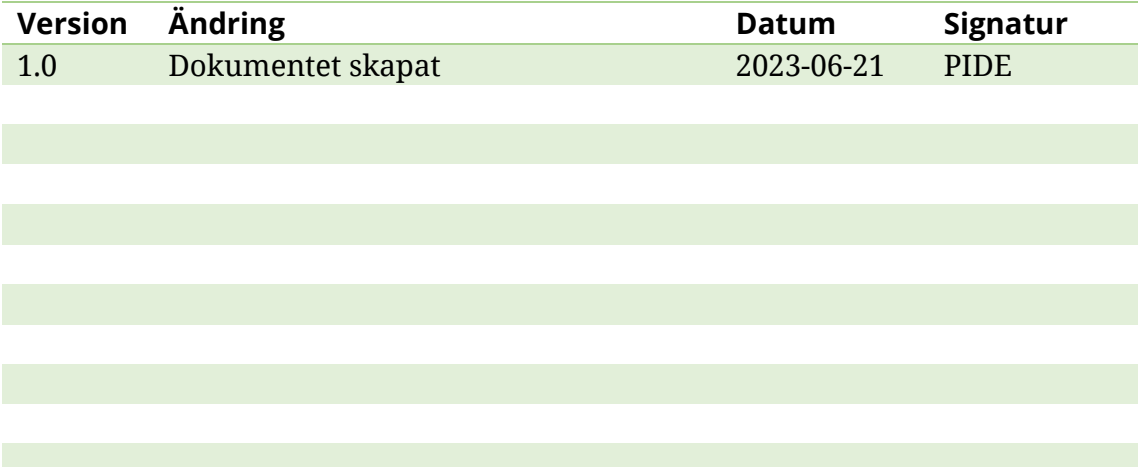

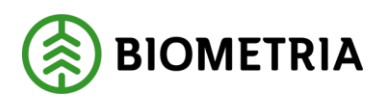

# Innehållsförteckning

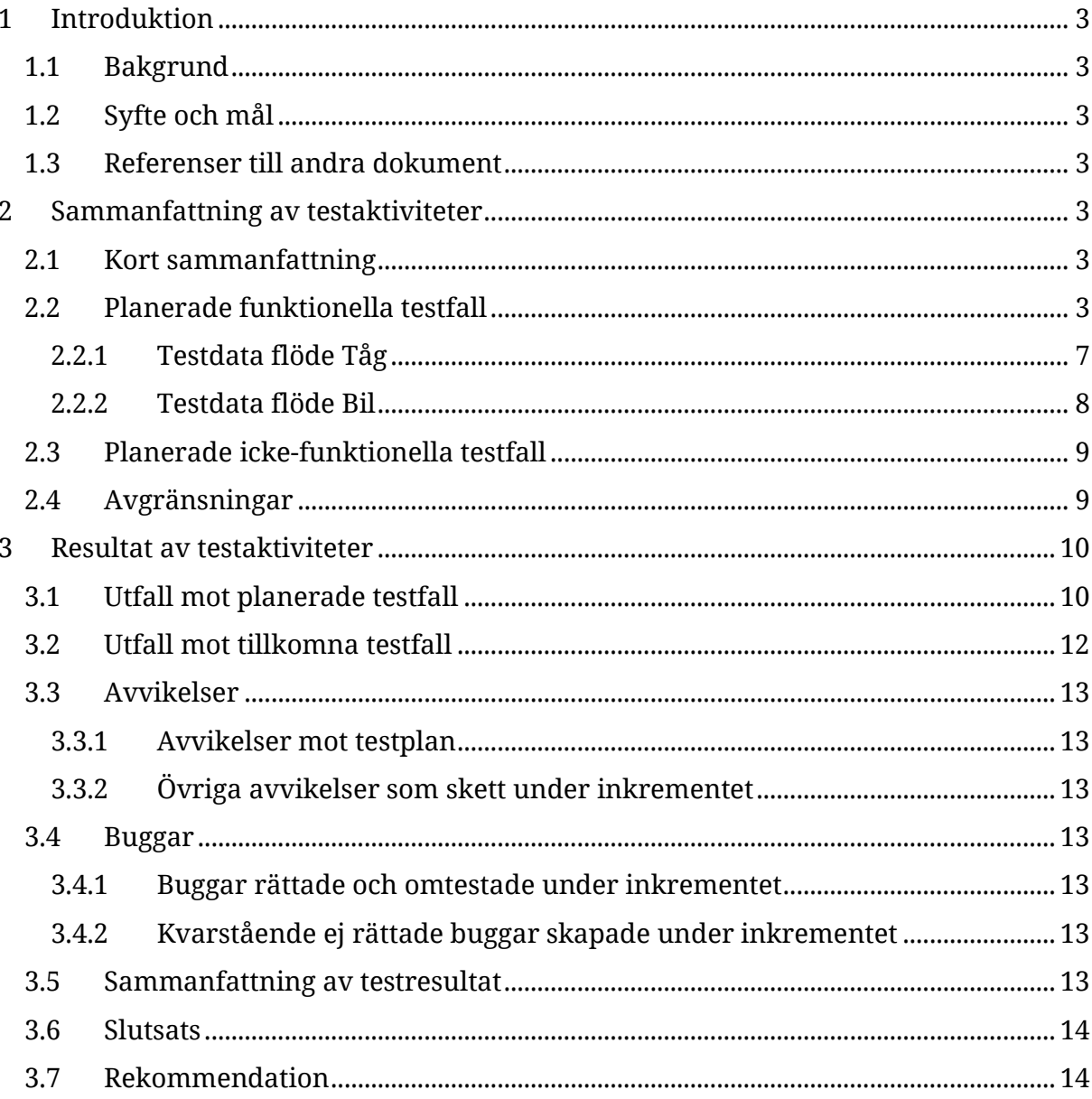

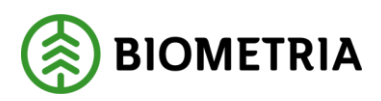

# <span id="page-3-0"></span>**1 Introduktion**

## <span id="page-3-1"></span>1.1 Bakgrund

I ledet att kvalitetssäkra VIOL 3 skrivs en testrapport för att visa omfattning och resultat av det kvalitetssäkrande arbete som genomförts av ett delprojekt under inkrementet. I rapporten beskrivs också avgränsningar och tillkommande arbete som skett. Testrapporten är en del i att kunna bedöma vilken kvalitet som säkrats inför en release.

# <span id="page-3-2"></span>1.2 Syfte och mål

Syfte och mål med denna rapport är att visa omfattningen och resultatet av det kvalitetssäkringsarbete som projektet genomfört under inkrementet. I rapporten beskrivs det som man avsett att kvalitetssäkra samt de avgränsningar som funnits. I rapporten redovisas även det arbete som tillkommit under inkrementet som inte funnits med i testplanen.

## <span id="page-3-3"></span>1.3 Referenser till andra dokument

N/A

# <span id="page-3-4"></span>**2 Sammanfattning av testaktiviteter**

## <span id="page-3-5"></span>2.1 Kort sammanfattning

Arbetsgruppen för Extern insändning har under perioden för programinkrement 25 genomfört funktionella systemtester samt systemintegrationstester för Extern insändning. Denna testrapport avser endast dessa tester*.*

## <span id="page-3-6"></span>2.2 Planerade funktionella testfall

Tester har tagits fram utifrån innehållet för Extern insändning i detaljplaneringen för programinkrement 25.

Exekvering av testfallen har sedan genomförts löpande allt eftersom funktionaliteten har levererats till systemtestmiljö.

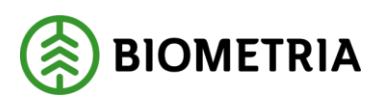

#### **Översikt av testobjektet**

#### **Beskrivning:**

Gemensamma systemintegrationstester för extern insändning samt systemtester mellan Redovisning och Transport samt Integration.

Gråa integrationer hör till leveransavisering

**Påverkade externa integrationer:** Mätresultat råvara IN (ny integration ICC) Mätresultat leveranstillfälle IN (ny integration ICC) Mätinstruktion UT (ny integration ICC) Underlag transportuppgifter IN (ny integration ICC) Transportstatus IN/UT (ny integration ICC)

Kvantitet råvara produkt (externa referenser) Transportuppgifter UT (externa referenser) Värde transport (externa referenser)

Leveransinnehåll IN/UT (ny integration ICC)

#### **Avgränsningar**

Kollektiv är ej hanterat i extern insändning Ingen leveransavisering för tåg Ingen makulering för extern insändning CK (Chaufförsklienten) tar inte in Underlag Transportuppgifter IN till 1.0.

Inget flöde behöver testas från CF avseende extern insändning

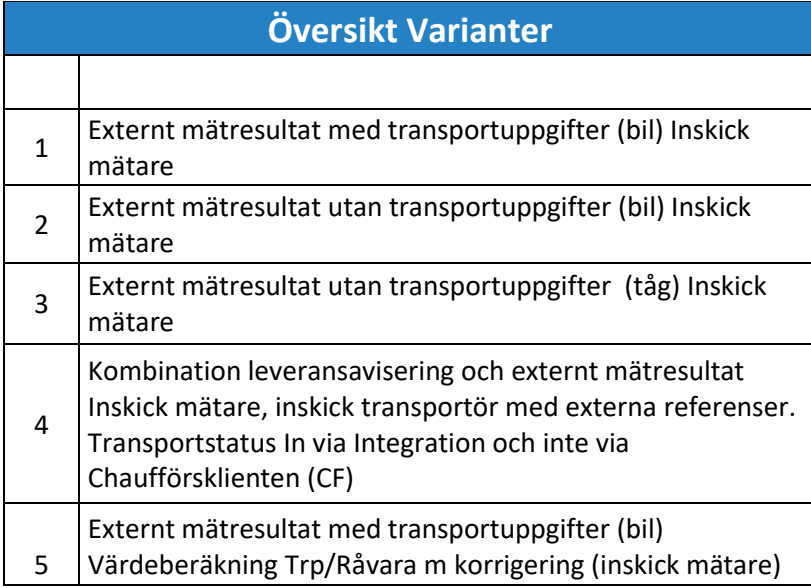

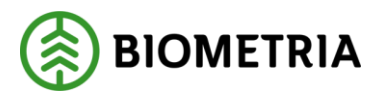

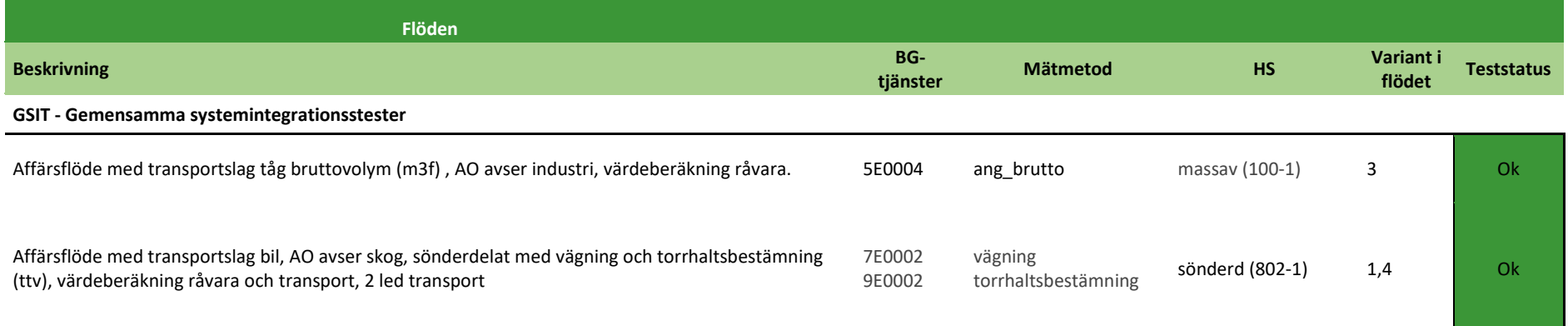

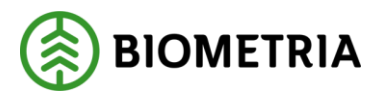

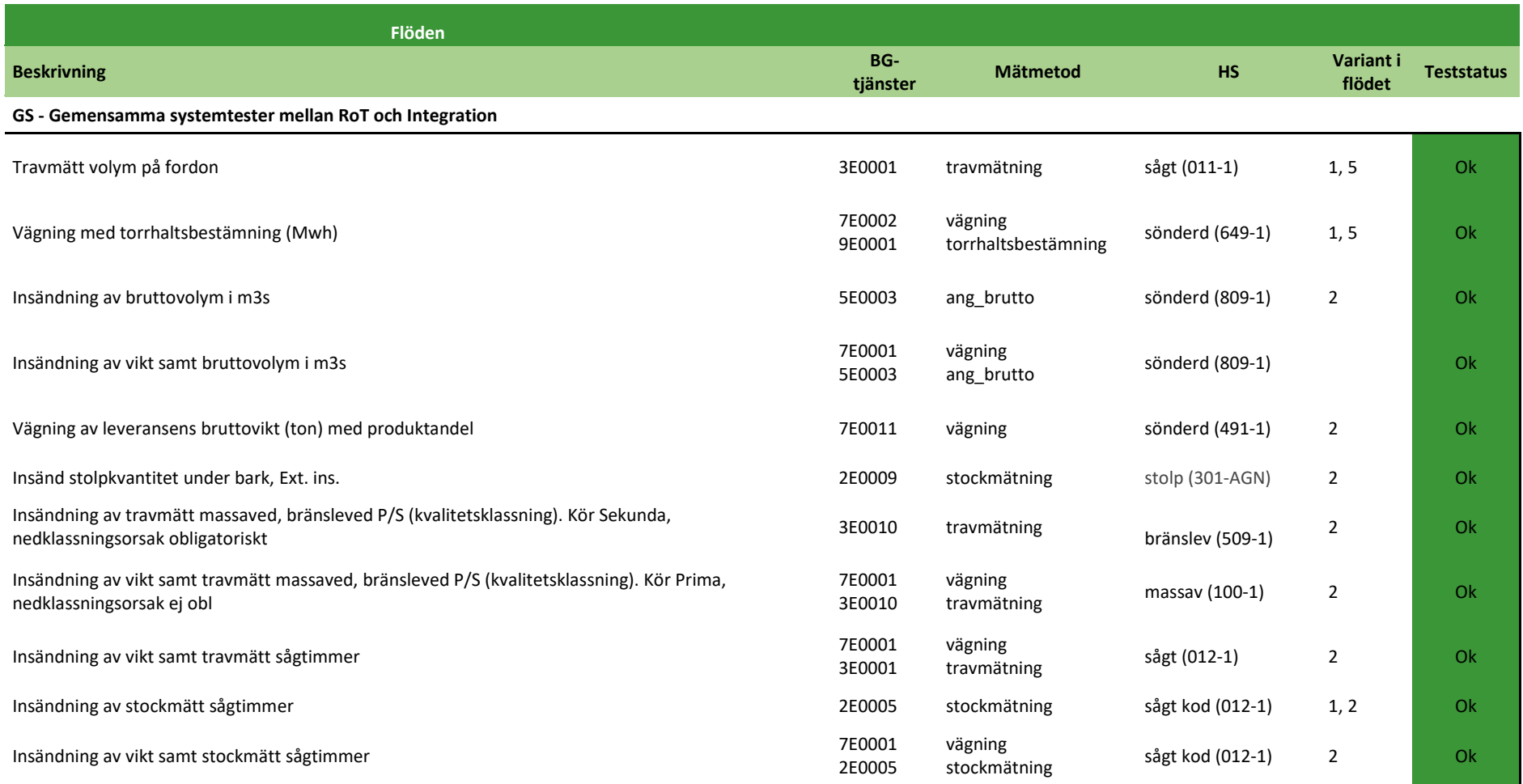

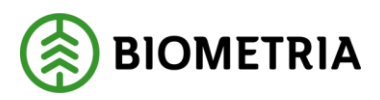

## <span id="page-7-0"></span>**2.2.1 Testdata flöde Tåg**

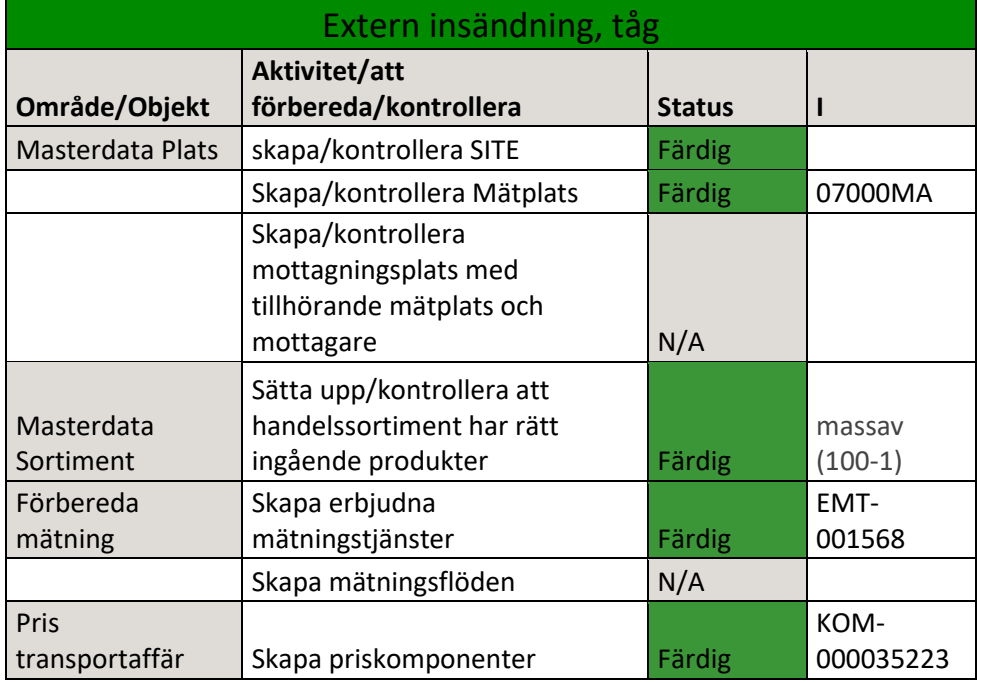

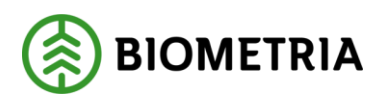

#### <span id="page-8-0"></span>**2.2.2 Testdata flöde Bil**

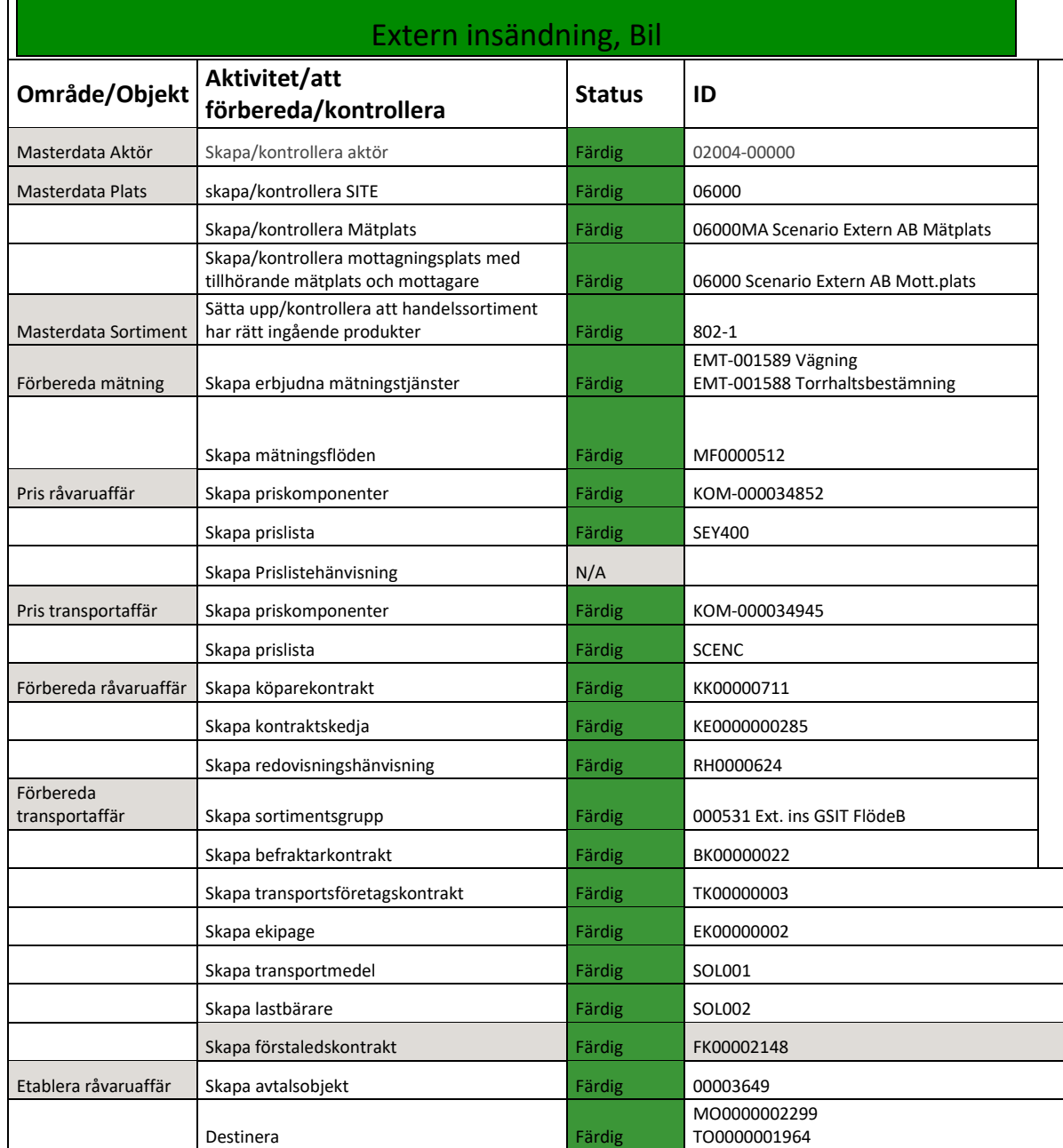

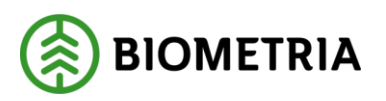

## <span id="page-9-0"></span>2.3 Planerade icke-funktionella testfall

<span id="page-9-1"></span>N/A

2.4 Avgränsningar

Icke-funktionella tester är ej genomförda Prestandatester ej genomfört Kollektiv är ej hanterat i extern insändning Ingen leveransavisering för tåg Ingen makulering för extern insändning CK (Chaufförsklienten) tar inte in Underlag Transportuppgifter UT till 1.0. Inget flöde behöver testas från CF avseende extern insändning

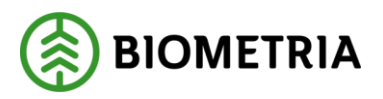

# <span id="page-10-0"></span>**3 Resultat av testaktiviteter**

# <span id="page-10-1"></span>3.1 Utfall mot planerade testfall

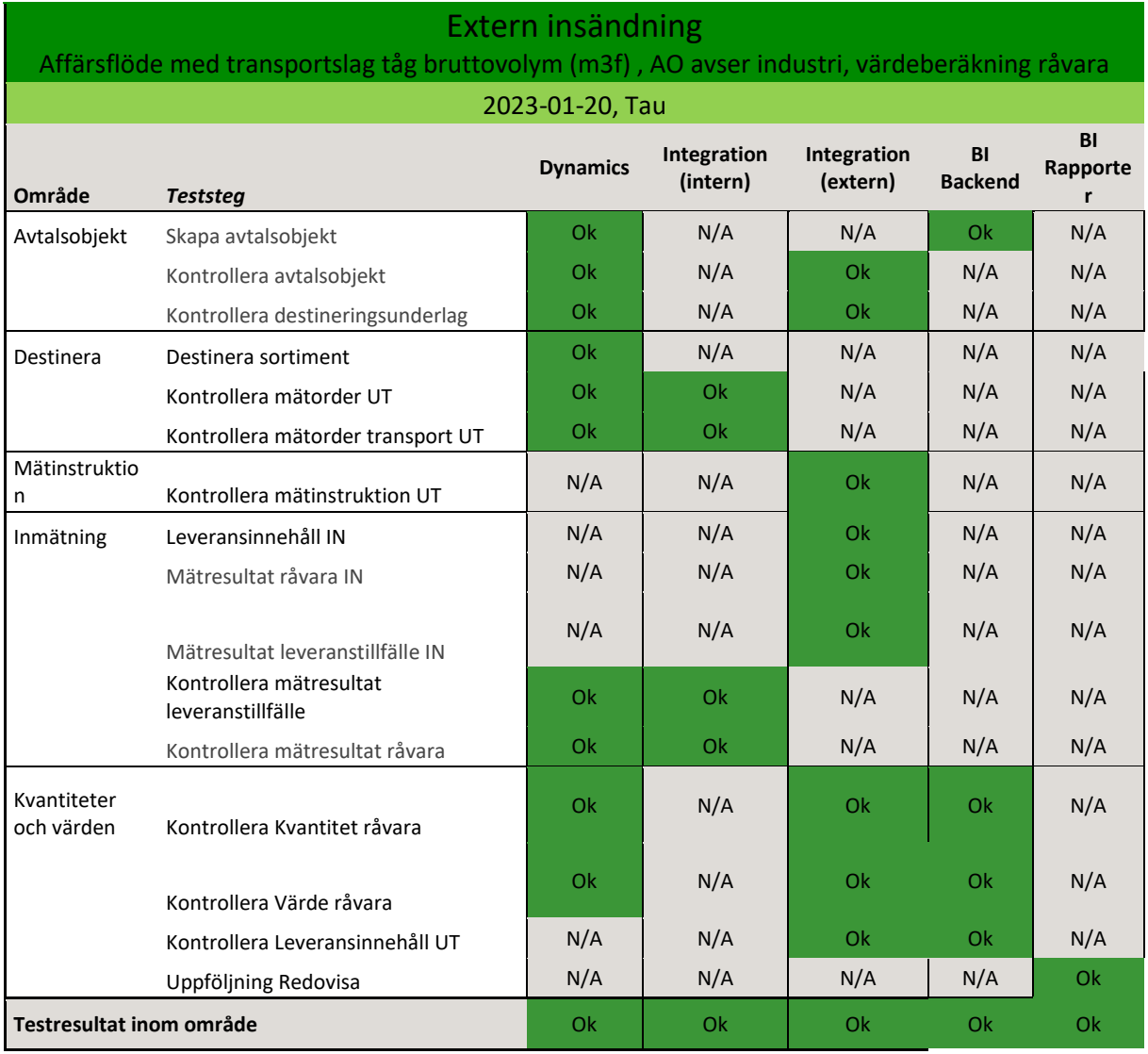

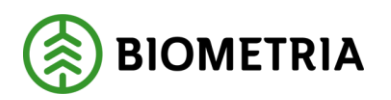

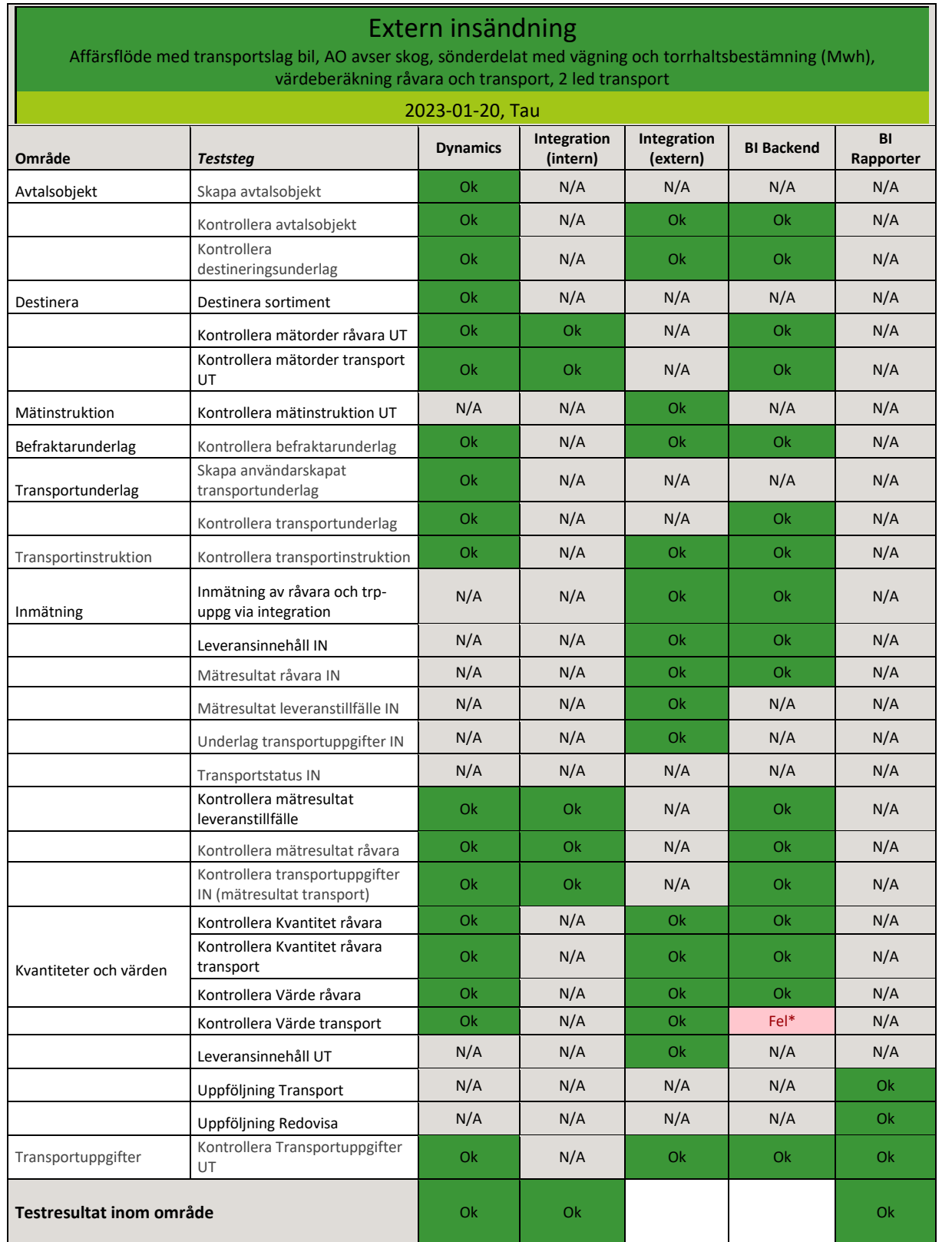

\*Bugg #200345

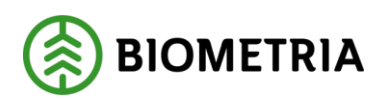

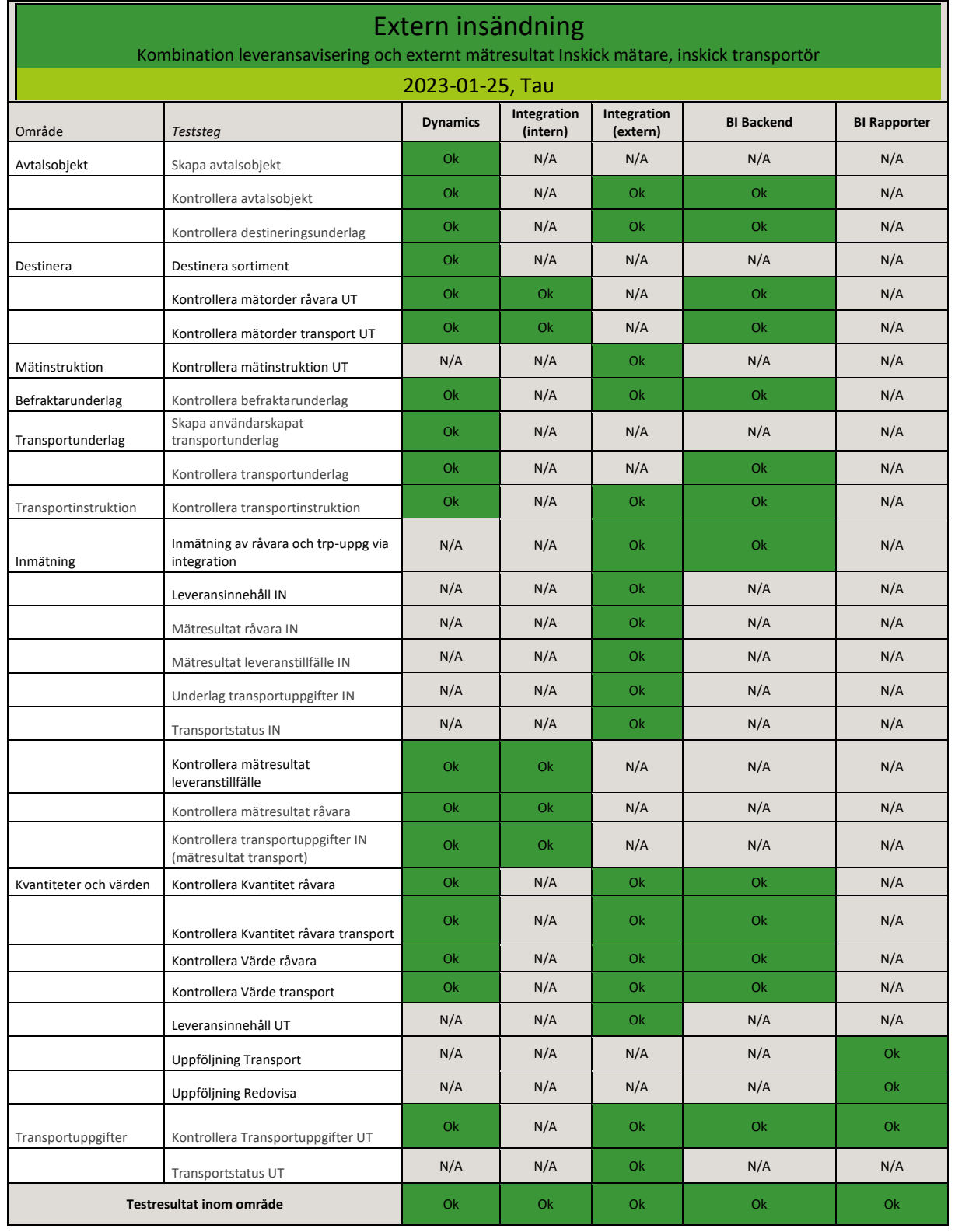

# <span id="page-12-0"></span>3.2 Utfall mot tillkomna testfall

N/A

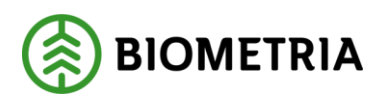

#### <span id="page-13-0"></span>3.3 Avvikelser

#### <span id="page-13-1"></span>**3.3.1 Avvikelser mot testplan**

N/A

#### <span id="page-13-2"></span>**3.3.2 Övriga avvikelser som skett under inkrementet**

<span id="page-13-3"></span>*Beskriv övriga avvikelser som tillkommit under inkrementet*

#### 3.4 Buggar

*Beskriv de buggar som rapporterats.* 

#### <span id="page-13-4"></span>**3.4.1 Buggar rättade och omtestade under inkrementet**

Från devops.

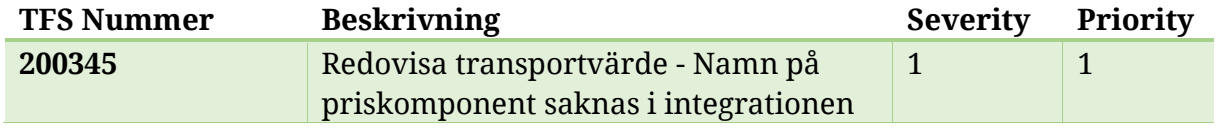

#### <span id="page-13-5"></span>**3.4.2 Kvarstående ej rättade buggar skapade under inkrementet**

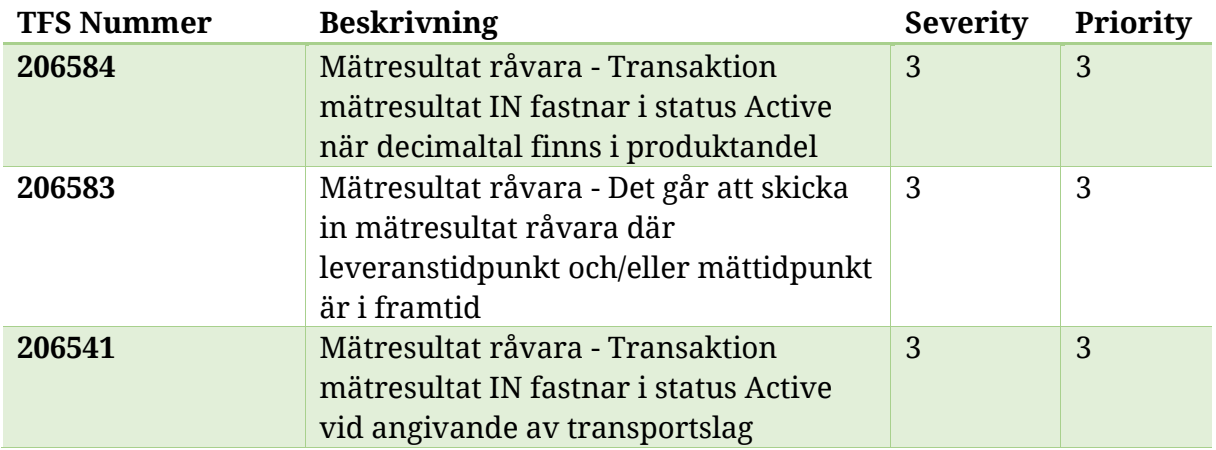

#### <span id="page-13-6"></span>3.5 Sammanfattning av testresultat

Arbetsgruppen som testat har arbetat utifrån de förutsättningar som funnits. Detaljplaneringen för PI25 har varit det viktigaste underlaget vid planering och exekvering av testfall. En utmaning med att testa Extern insändning VIOL 3 är att den testningen omfattar flera delprojekt inom Biometria vilket kräver koordinering och samsyn i vad som ska testas, vilket testdata som ska användas, hur buggar ska hanteras, osv. Resultatet är gott och de buggar som finns är med i planen framåt.

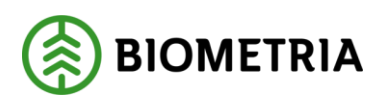

## <span id="page-14-0"></span>3.6 Slutsats

Att testa något tvärfunktionellt, som Extern insändning är, har sina utmaningar. Det har dock fungerat mycket väl i samarbetet mellan delprojekten och mellan utvecklare och testare.

## <span id="page-14-1"></span>3.7 Rekommendation

Rekommendation är att senast levererad version (Release PI 27) från VIOL 3 programmet kan levereras vidare till kundtestmiljö AT1. Vidare är det en rekommendation att kunder som även framgent vill använda Extern insändning påbörjar testning av detta i kundtestmiljön.